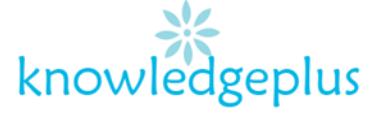

## Week 1: FOS

# Answers

- 1. State whether the following statement is **True or False**
	- a) DVD is a plastic disk. **(True)**
	- b) CDROM stands for Compact Disk Read Only Memory. **(True)**
	- c) The CPU is a part of ALU. **(False)**
	- d) Computers can function without software. **(False)**
	- e) Operating system is a system software used to control the hardware. **(True)**
	- f) A desktop computer is portable. **(False)**
	- g) Both scanner and printer are output devices. **(False)**
	- h) Mozilla Firefox is an example of a web browser. **(True)**
	- i) A worksheet is a page created using a word processor. **(False)**
	- j) A word processor is needed to access the internet. **(False)**
	- k) A spreadsheet can be used to prepare payrolls. **(True)**
- 2. Giving one example, differentiate between
	- a. Input device and output device
		- **Definition**: Input device is any hardware device that sends data to the computer whereas an output device is any peripheral use to transfer data out of the computer in form of text , images,sound and other media.
		- **Examples** of input and output devices:

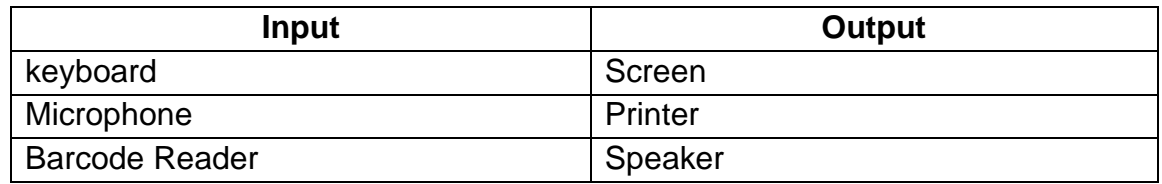

- b. Ram and Rom
	- **Definition**: RAM is a type of memory found inside the computer used temporarily store data that are currently being worked upon whereas ROM concerns that special kind of memory whose contents have already been fixed by the manufacturer and which the programmer can not alter. RAM is volatile and ROM is non-volatile.

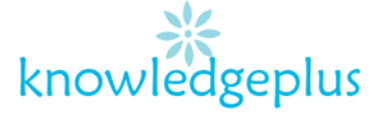

3. Differences between **mainframe** and **supercomputer**

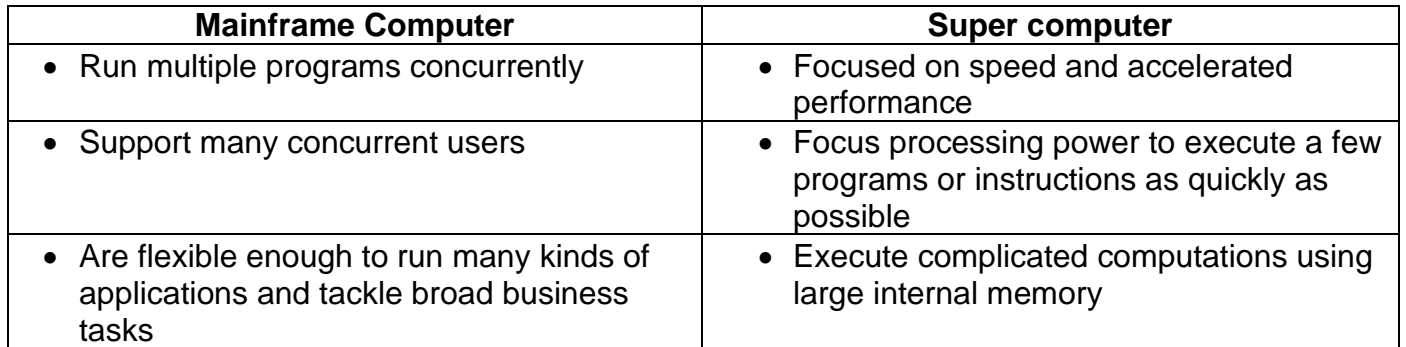

### 4. The purpose of the following:

### • **Word Processing**:

A word processor is software or a device that allows users to create, edit, and print documents. It enables you to write text, store it electronically, display it on a screen, modify it by entering commands and characters from the keyboard, and print it.

#### • **Spreadsheet**

A spreadsheet is a computer application for organization, analysis and storage of data in tabular form. Spreadsheets were developed as computerized analogs of paper accounting worksheets. The program operates on data entered in cells of a table.

#### • **Operating System**

 It is a software that works as an interface between a user and the computer hardware. The primary objective of an operating system is to make computer system convenient to use and to utilize computer hardware in an efficient manner.

#### • **Application Software**

 Application software is a type of computer program that performs a specific personal, educational, and business function. Each program is designed to assist the user with a particular process, which may be related to productivity, creativity, and/or communication.

5. **Video conferencing** is a technology that allows users in different locations to hold face-to-face meetings without having to move to a single location together. Uses for video conferencing include holding routine meetings, negotiating business deals, and interviewing job candidates.

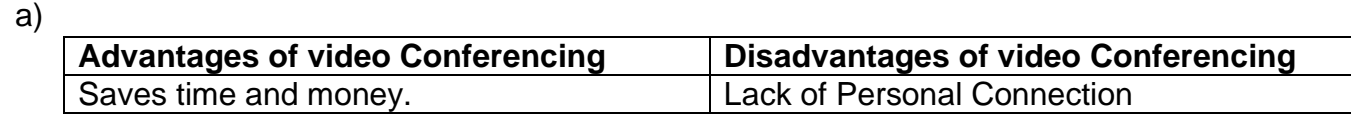

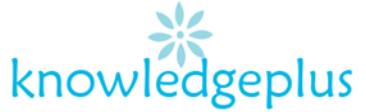

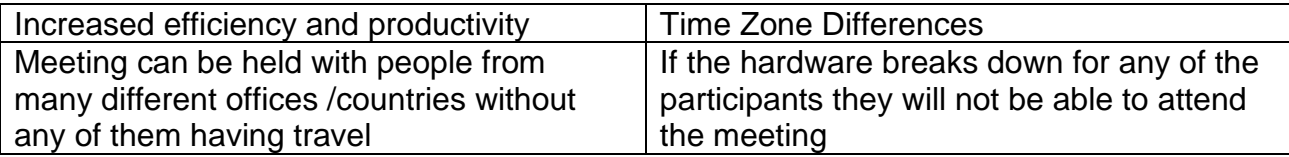

- b) **Hardware** that are being used for video Conferencing
	- **Speakers**
	- Projector
	- **Microphone**
	- Webcam

### 6. **Five features** of Word Processing

- Creating, editing, saving and printing documents.
- Copying, pasting, moving and deleting text within a **document**.
- Formatting text, such as font type, bolding, underlining or italicizing.
- Creating and editing tables.
- Inserting and editing images
- 7. Give 2 **advantages** of using computers in a:
	- **a) School:** 
		- Quick communication between students teachers and parents.
		- Easier access to information

### **b) Supermarket:**

- monitor and control stock
- the branch computer updates the stock level for the product to show that one has been sold
- 8. The purpose of the following devices
	- **Keyboard**: A keyboard is an input device used to type alphabets symbols and numbers
	- **Mouse**: a hand-held input device you roll on your desk to point and select icons on your screen.
	- **Monitor**: A monitor is an input device that displays information generated by the computer in forms of graphics and videos
	- **C.P.U**: The C.P.U is a piece of hardware that carries out the information of a computer program.It performs the basic arithmetic, logical and input /output operation of a computer system.

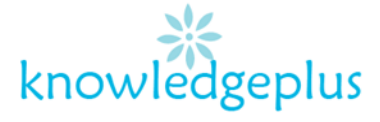